# **Initiation aux algorithmes**

### **I Qu'est-ce qu'un algorithme ?**

Le mot algorithme vient du nom Al Khwarizmi (Abu Ja'far Mohammed Ben Mussa Al-Khwarismi), né vers 780 dans la région de Khwarezm (aujourd'hui Khiva), au sud de la Mer d'Aral (Ouzbékistan), et mort à Bagdad en 850.

### **Définition**

Un algorithme est une suite d'opérations élémentaires, à appliquer dans un ordre déterminé à des données.

C'est donc une liste d'instructions élémentaires à suivre. Ces instructions fournissent en un nombre fini d'étapes des résultats.

Écrire un algorithme consiste à donner une méthode détaillée décrivant toutes les étapes d'une t, che à ccomplir.

**Exemples :** une notice de montage, une recette de cuisine, un chemin indiqué par un GPS, une division à la main, trier des cartes à jouer, calculer la somme des termes consécutifs d'une suite ··· sont des algorithmes.

On peut considérer un algorithme comme une machine fonctionnant en trois étapes :

- 1. les éléments dont on part : les entrées ;
- 2. les instructions à effectuer sur ces éléments : le traitement ;
- 3. les résultats obtenus : les sorties.

**Exercice :** On considère le programme de calcul suivant :

- Choisir un nombre.
- Lui ajouter 1.
- Multiplier le résultat par 2.
- Soustraire 3 au résultat.
- Afficher le résultat.

1. Appliquer cet algorithme à 3; -4, 0 et  $\frac{1}{2}$  $\frac{1}{3}$ .

2. Identifier les trois étapes de cet algorithme.

#### **II Variables et affectation**

Pour commencer un algorithme, il faut des éléments sur lesquels on souhaite travailler (dans l'exemple précédent, il nous faut un nombre). Ces éléments sont les données d'entrée qui seront utilisées lors des étapes du traitement.

## **Définition**

Les données d'entrée sont stockées dans la mémoire de la calculatrice ou de l'ordinateur, à un emplacement appelé **variable** et repéré par un nom. On peut donc considérer une variable comme une boîte.

Le nom de la variable est son **étiquette**.

La variable peut contenir une valeur (un nombre, un mot, une liste de nombres ···)

Lorsque nous déclarons les variables, nous n'avons fait que réserver un espace dans la mémoire de l'ordinateur ou de la calculatrice.

C'est la même chose que lorsqu'un restaurateur marque « RÉSERVÉ » sur une table de restaurant.

Pour autant, la place n'est pas occupée.

Occuper cette place, c'est donner une valeur à l'espace mémoire réservé : c'est **l'affectation**.

## **Définition**

Une **affectation** est l'attribution d'une valeur à la variable.

Si la variable s'appelle *A*, l'affectation peut s'écrire de différentes manières :

- Affecter à *A* la valeur 3 ;
- *A* prend la valeur 3 ;
- $A \leftarrow 3$ :
- $\bullet$  A=3

#### **Exemples :**

1.

- 1 : ENTREES : *x*
- 2 : SORTIES : *y*
- $3: b \leftarrow x + 1$
- $4: c \leftarrow 3b$
- 5:  $y \leftarrow c^2$
- (a) Si l'entrée est 2, qelle est la sortie donnée par cet algotithme ?
- (b) Pour une entrée *x* quelconque, quelle est la sortie ? Quelle est la fonction associée à cet algorithme ?
- 2. Considérons l'algorithme suivant :

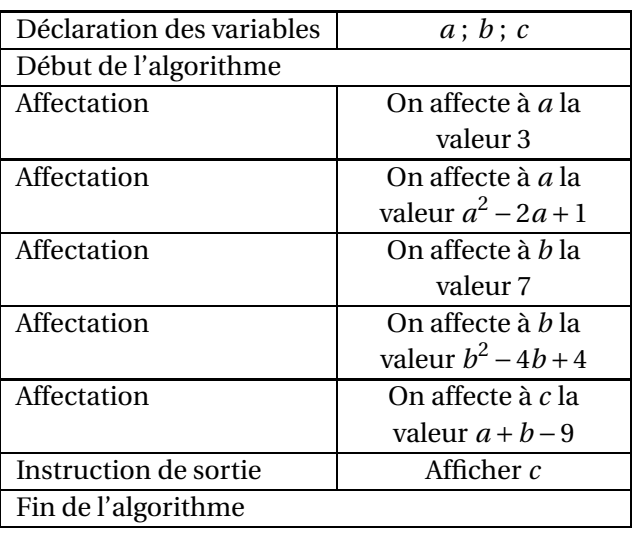

1. Compléter le tableau suivant :

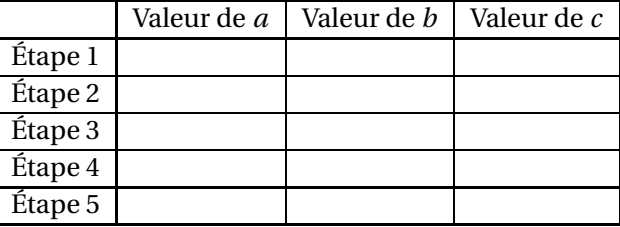

2. Que permet de déterminer cet algorithme programmé avec le logiciel Algobox ?

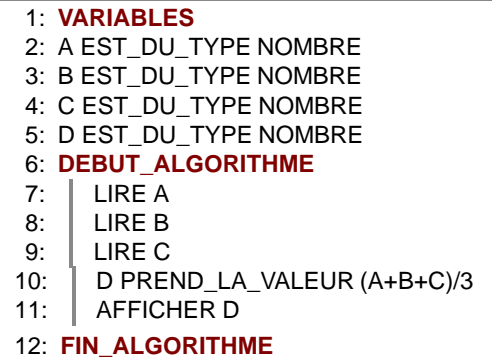

3. Considérons l'algorithme suivant :

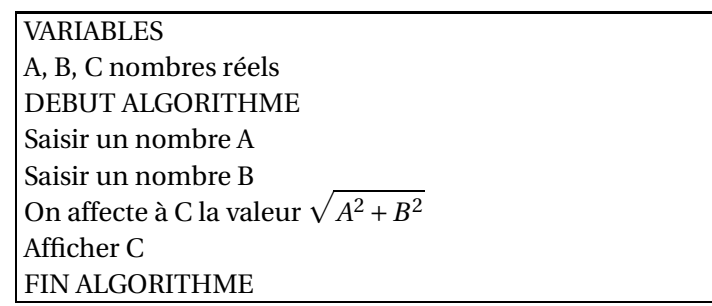

(a) Programmer cet algorithme sur Algobox ou sur calculatrice.

Sur Algobox : on obtient :

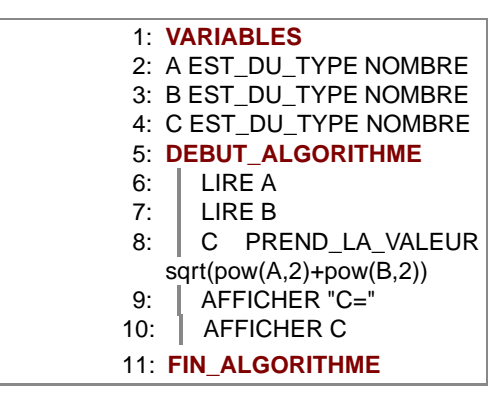

(b) Compléter le tableau ci-dessous :

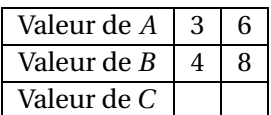

(c) Que permet de faire cet algorithme ?

## **Exercice**

Écrire un algorithme permettant de calculer les coordonnées du milieu d'un segment.

## **Exercice**

Écrire un algorithme permettant de calculer la longueur d'un segment [AB], à partir des coordonnées de A et de B.